## **PREGÃO ELETRÔNICO**

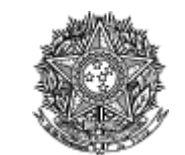

Tribunal Regional do Amapá

## **Pregão Eletrônico** Nº 00018/2022(SRP)

## **RESULTADO POR FORNECEDOR**

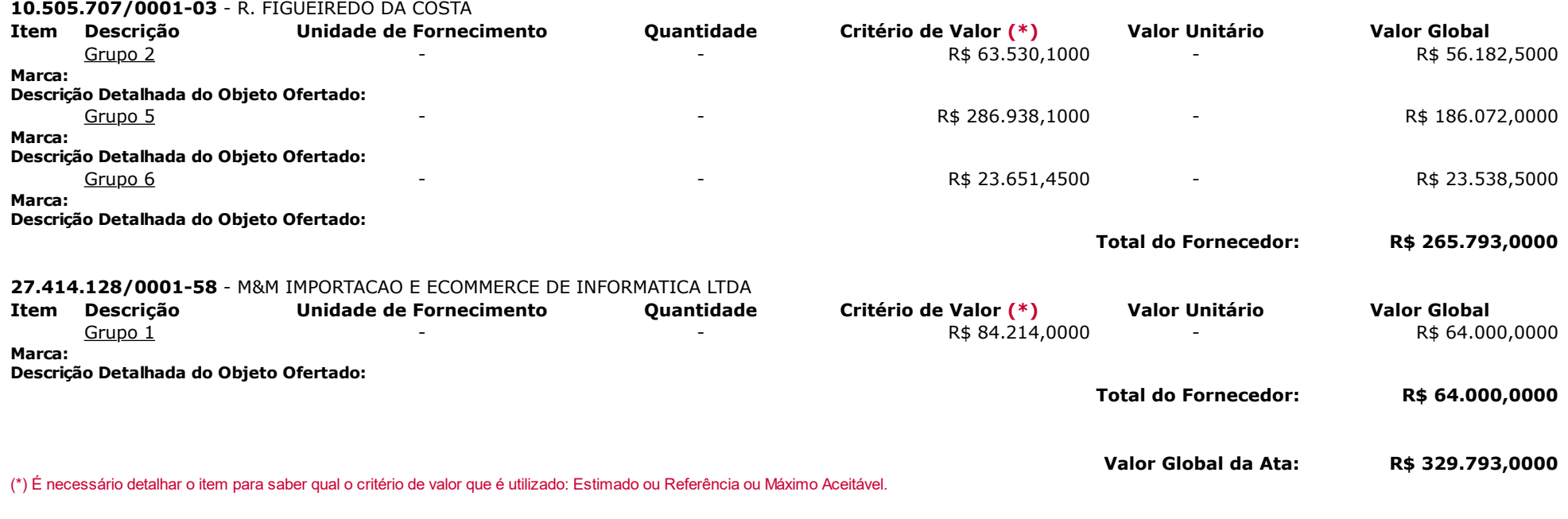

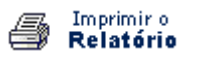

**Voltar**